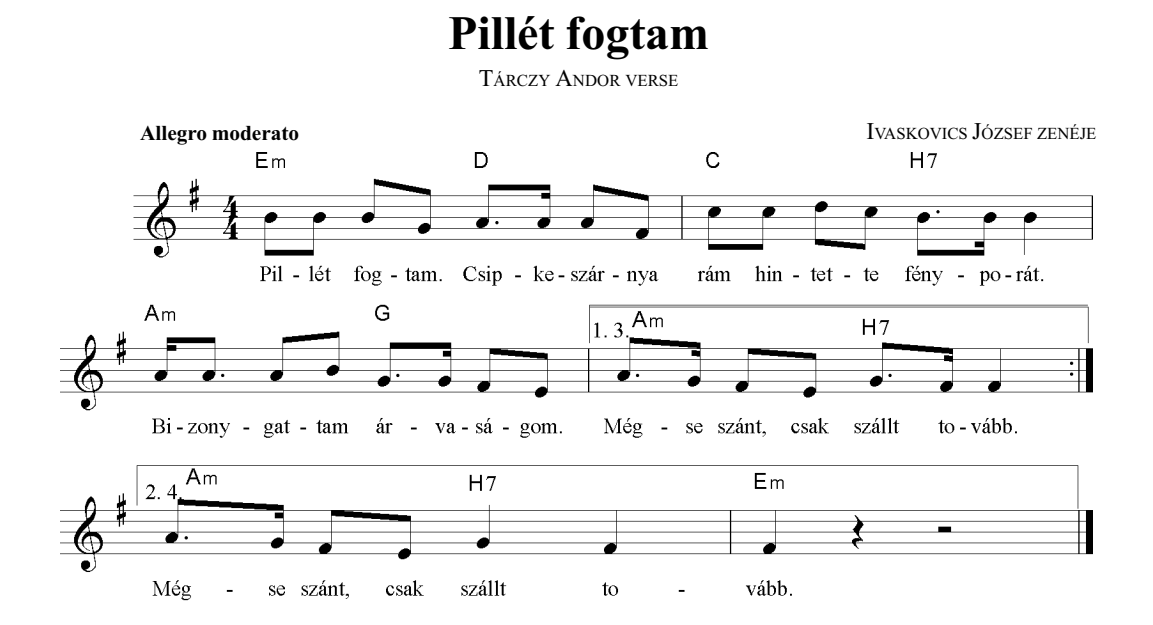

Pillét fogtam. Csipkeszárnya rám hintette fényporát. Bizonygattam árvaságom. Mégse szánt, csak szállt tovább.

Sármányt fogtam. Könnyű pelyhűt. Cserrintett: szép a világ. Bizonygattam árvaságom, Mégse szánt, csak szállt tovább.

Álmot fogtam. Délibábost. Ezüstgömbbe zárt csodát. Bizonygattam árvaságom, Mégse szánt, csak szállt tovább.

Kedvest fogtam. Fogtam volna... Cserfes, dalos, víg leányt. Bizonygattam árvaságom... Mégse szánt, csak szállt tovább.

 $\overline{11038}$